# Day 13 Yew (二): 组件 CSS 与通信

作者: KuMa

原文链接:https://ld246.com/article/1681150718734

来源网站: [链滴](https://ld246.com/member/KuMa)

许可协议:[署名-相同方式共享 4.0 国际 \(CC BY-SA 4.0\)](https://ld246.com/article/1681150718734)

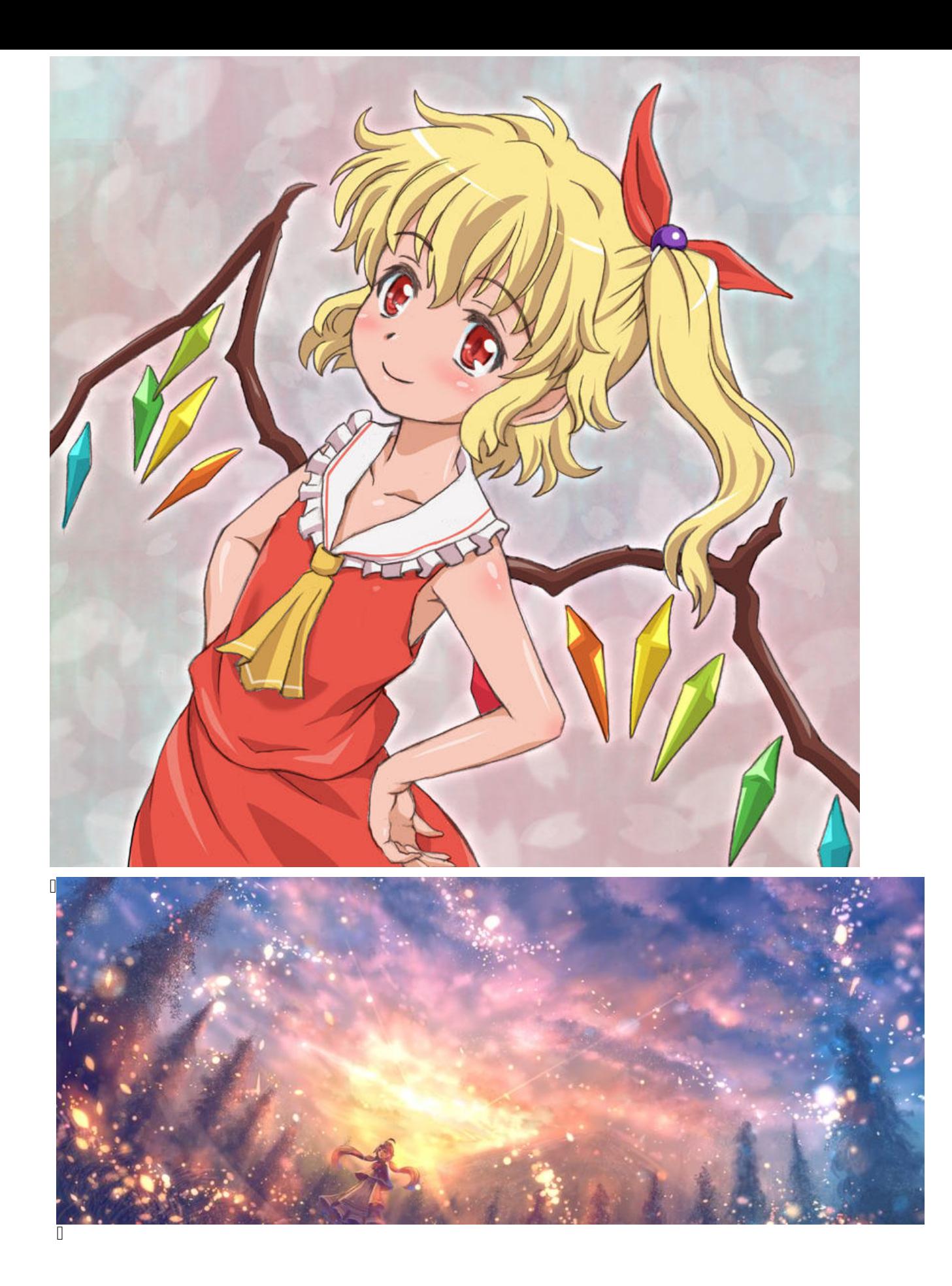

### books **Yew 的 CSS**

#### 创建时间:2023-04-10 14:16 星期一

#### Yew本身不提供css 的处理我们需要一个 stylist 来进行处理

[package] name = "project" version =  $"0.1.0"$ edition = "2021"

# See more keys and their definitions at https://doc.rust-lang.org/cargo/reference/manifest.h ml

#### [dependencies]

```
...
stylist = \{ version = "0.10.0", features = ["yew"]...
```
#### 然后我们就可以编写代码了

use stylist::{yew::styled\_component, style};

```
#[styled_component(StyleComponent)] // 这里使用 `style_component` 宏来创建组件
pub fn style_component() -> Html {
   let style = style!(
      r#"
        color: red;
        background-color: black; 
      "#
   ).unwrap();
   html!{
      <div>
        <p class={style}>{"你好"}</p>
     \langlediv>
   }
}
```
#### 我们也可以定义一些临时(行内)的样式

use stylist::{yew::styled\_component, style};

```
#[styled_component(StyleComponent)] // 这里使用 `style_component` 宏来创建组件
pub fn style_component() -> Html {
```

```
 html!{
      <div>
         <p class={css!("color:red; font-size: 75px;")}>{"你好"}</p>
      </div>
   }
}
```
## **CSS 文件分离**

### 我们创建一个 index.cssll 这是文件结构

![](_page_3_Picture_122.jpeg)

use gloo::console::\*; use stylist::{yew::styled\_component, style, Style};

```
#[styled_component(FileStyleComponent)]
pub fn file_style_component() -> Html{
  const FILE_NAME : &str = include_str!("./style/index.css");
  log! (format!("加载css -> {}", FILE_NAME));
   let style = Style::new(FILE_NAME).unwrap();
   html!{
      <div class={style}> 
         <p>{"你好3"}</p>
      </div>
   }
}
```
 $\Box$ 

## **组件通信 (父传子)**

组件通信 一般使用 结构 通过 ==参数传入某个组件 D==, 这个结构一般实现了 Properties, PartialEqD 这两个特性:

use yew::prelude::\*;

```
const A :&str = "q23";
#[derive(Properties, PartialEq)]
pub struct TitleHeaderStruct{
   pub value: Option<String>
}
```

```
#[function_component(TitleHeader)]
pub fn title_header(prop: &TitleHeaderStruct) -> Html{
```

```
 html!{
   <div>
      {"这里是我的代码: "}{match (&prop.value) {
       Some(Val) \Rightarrow Val,
```

```
None => "什么都没有刀"
        }}
     \langlediv>
   }
}
#[function_component(Title)]
pub fn title() -> Html{
   html! {
      <TitleHeader value="python"/>
      <TitleHeader/>
   }
}
```
### **枚举与Class**

```
use stylist::{yew::styled_component, Style};
use yew::prelude::*;
const A: &str = "q23";
const STYLE: &str = include_str!("./style/color.css");
#[derive(Properties, PartialEq)]
pub struct TitleHeaderStruct {
   pub value: Option<String>,
  pub color: Option<ColorEnum>,
}
#[derive(PartialEq)]
pub enum ColorEnum {
   Err,
   Okay,
   Nomal,
}
impl TitleHeaderStruct {
  pub fn color_to_string(&self) -> String {
      match &(self.color) {
        Some(value) => match value {
           ColorEnum::Err => String::from("err"),
           ColorEnum::Okay => String::from("okay"),
           ColorEnum::Nomal => String::from("nomal"),
        },
        None => "nomal".to_string()
      }
   }
}
#[styled_component(TitleHeader)]
pub fn title_header(prop: &TitleHeaderStruct) -> Html {
   html! {
      <div class={Style::new(STYLE).expect("错误的css")}>
```

```
 // 如果定义了一些选择器的样式的话 这些样式只对他的子元素生效
        <div class={prop.color_to_string()}>
          {"重新开始了"}
        </div>
     \langle /div
   }
}
#[function_component(Title)]
pub fn title() -> Html {
   html! {
     <div>
        <TitleHeader value="python" color={ColorEnum::Okay}/>
        <TitleHeader/>
    \langle /div>
   }
}
```
### **组件通信 (子传父)**

```
我们一般使用回调函数给父组件传值
use stylist::{yew::styled_component, Style};
use yew::prelude::*;
use gloo::console::*;
#[derive(Properties, PartialEq)]
pub struct TitleHeaderStruct {
   pub value: Option<String>,
   pub color: Option<ColorEnum>,
  pub on load: Option<Callback<String>>
}
#[styled_component(TitleHeader)]
pub fn title_header(prop: &TitleHeaderStruct) -> Html {
   // 子
   match &(prop.on_load) {
      Some(handler) => {handler.emit("加载开始".to_string());},
     None \Rightarrow {}
   }
   html! {
      <div>
     \langle /div \rangle }
}
#[function_component(Title)]
pub fn title() -> Html {
```

```
 // 父
```

```
 let children = Callback::from(
 |message: String|{
 log! (message);
     }
  );
   html! {
     <div>
 <TitleHeader on_load={children}/>
 <TitleHeader/>
   \frac{1}{2} }
}
```